## Простое декодирование текста Вхолные ланные: **INPUT TXT OUTPUT.TXT** Выходные данные:

Один из самых простых способов закодировать текст заключается в следующем. Выбирается целое число - сдвиг кодирования. Закодированная буква получается из исходной буквы путем циклического слвига в алфавите на заланное число позиций. Если слвиг колирования отрицательный, то циклический сдвиг осуществляется влево, если положительный, то вправо, если сдвиг равен нулю, то кодирования не происходит. Например, если сдвиг кодирования равен -1, то строка АБРАКАДАБРА будет закодирована как ЯАПЯЙЯГЯАПЯ. Напишите программу, которая декодирует текст, закодированный указанным способом.

## Входные данные

В первой строке входных данных записано целое число из диапазона -64 000..64 000 сдвиг кодирования. В последующих строках записан непустой текст, предназначенный для декодирования. Текст заканчивается символом косой черты / в отдельной строке, который не подлежит обработке.

## Выходные данные

Декодированный текст. В декодированном тексте должны быть изменены только буквы латиницы и кириллицы, а пробелы, знаки пунктуации и прочие символы должны остаться без изменений. Символы Ё, Й, Ъ, Ь считаются буквами кириллицы. Регистры соответствующих символов декодированного и исходного текста должны совпадать.

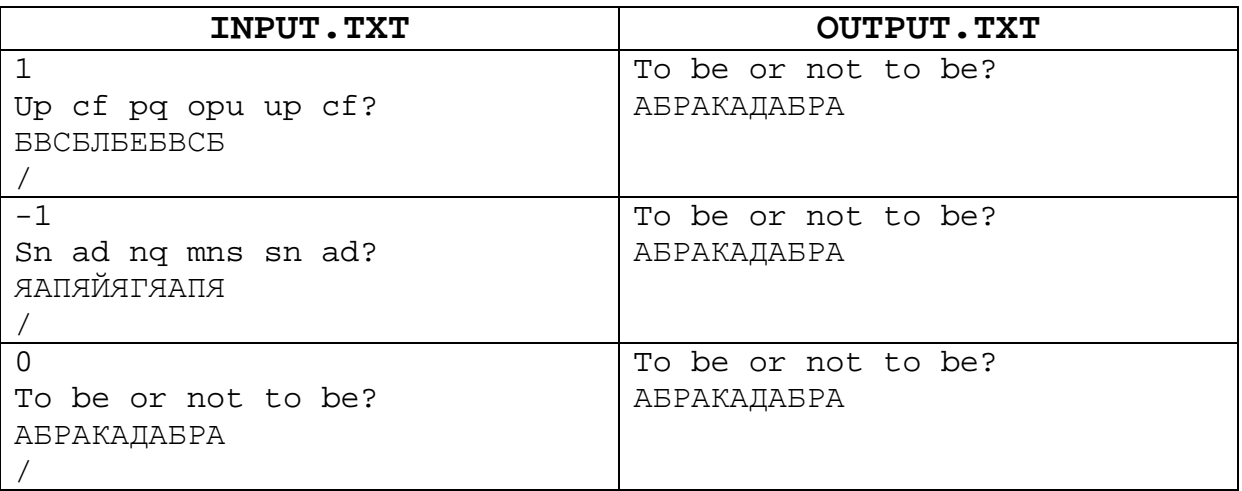

## Примеры входных и выходных данных